**[沈杨豪](https://zhiliao.h3c.com/User/other/0)** 2007-09-11 发表

# **Typical Configuration Of IMA on AR28、AR46 Series Routers [Requirements]**

RTA is bound to an IMA-group through two lines, and interworks with RTB through th e ATM network. RTB is also bound to an IMA-group through two lines.

### **[Networking diagram]**

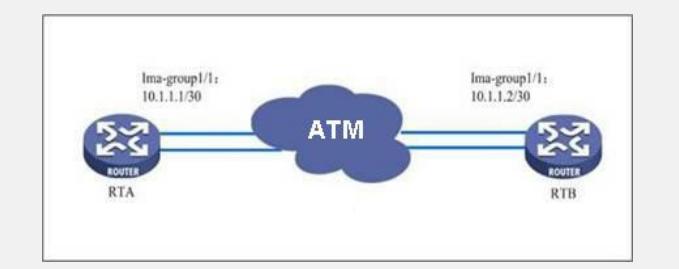

### **[Configuration script]**

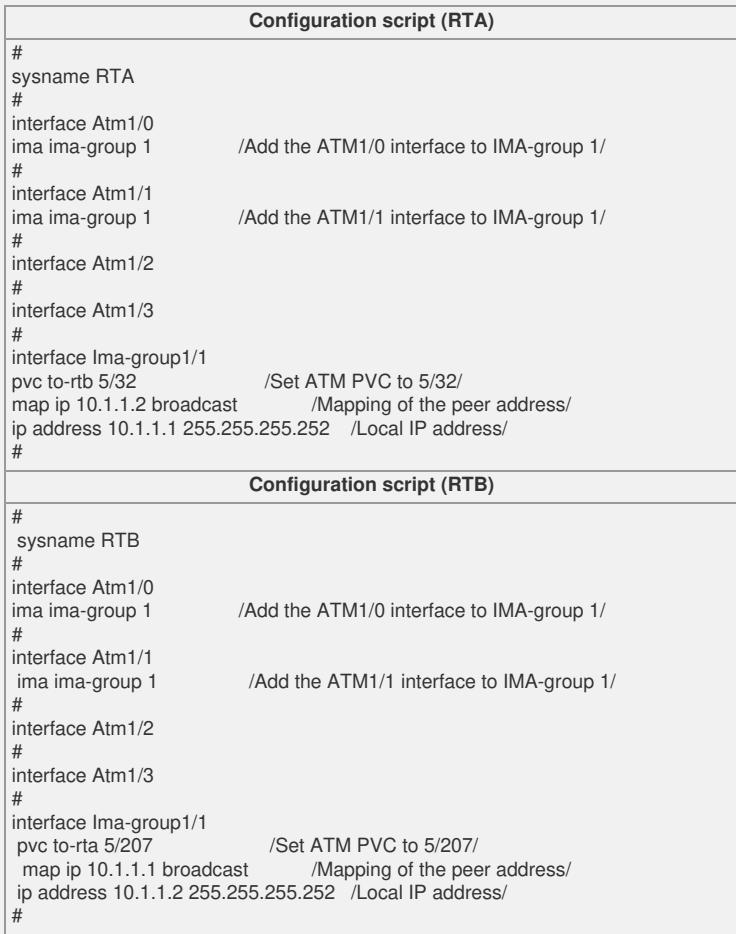

## **[Verification]**

Using the **display atm pvc-info interface Ima-group 1/1** command on RTA, you ca n see that the PVC of IMA-group interface is up, and the peer is reachable by using t he **ping** command. [Quidway]display atm pvc-info interface Ima-group 1/1 VPI/VCI|STATE|PVC-NAME |INDEX|ENCAP|PROT |INTERFACE -------|-----|----------------|-----|-----|-------|--------------------- 5/32 |UP | to-rtb |0 |SNAP |IP |Ima-group1/1 (UP) [Quidway] ping 10.1.1.2 PING 10.1.1.2: 56 data bytes, press CTRL\_C to break Reply from 10.1.1.2: bytes=56 Sequence=1 ttl=255 time=1 ms Reply from 10.1.1.2: bytes=56 Sequence=2 ttl=255 time=1 ms Reply from 10.1.1.2: bytes=56 Sequence=3 ttl=255 time=1 ms Reply from 10.1.1.2: bytes=56 Sequence=4 ttl=255 time=1 ms

Reply from 10.1.1.2: bytes=56 Sequence=5 ttl=255 time=1 ms

--- 10.1.1.2 ping statistics ---

5 packet(s) transmitted

5 packet(s) received

0.00% packet loss

round-trip min/avg/max =  $1/1/1$  ms

#### **[Tip]**

1. Inverse Multiplexing for ATM (IMA) is a technology that apportions the cell flow fro m the ATM layer to multiple E1/T1 links in a certain sequence in the send direction, a nd then restores the cell flow by demultiplexing at the receive end. These physical lin ks compose one IMA logical link (IMA-group), and its rate is close to the rate sum of all the physical links in the group.

2. To use IMA in China, you must use the IMA-E1 module.

3. There are two kinds of IMA-E1 modules: 75 ohm (BNC coaxial cable) and 120 ohm (shielded twisted pairs) for different lines.

4. Default parameters of the IMA interface:

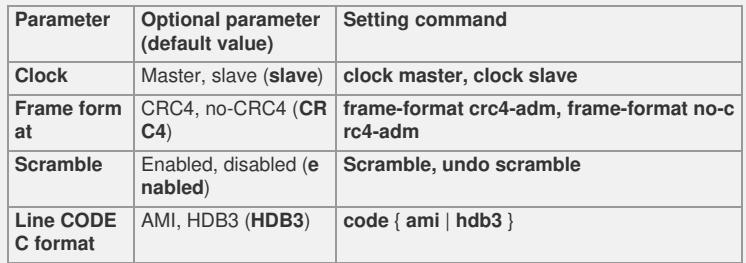

To connect a line,**make sure that parameters on the router are the same as thos e of the line**; otherwise, the line cannot be up, or there are a lot of errors on the port after the line is up, resulting in failure to ping the peer.